- 13 ISBN 9787115116901
- 10 ISBN 7115116903

作者:方舟工作室,方其桂

出版时间:2003-11-1

页数:348

版权说明:本站所提供下载的PDF图书仅提供预览和简介以及在线试读,请支持正版图书。

## www.tushu111.com

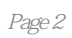

 $1 \hspace{1.5cm} 1.1 \hspace{1.5cm} 1.1.1$  $1.1.2$   $\blacksquare$   $\blacksquare$   $\bl$  $1.21$  1.2.2  $1.3$  1.31  $1.32$  $1.33$   $1.4$   $1.41$   $1.42$   $1.43$  $1.5$   $1.51$   $1.52$   $1.53$   $1.6$  $1.61$   $1.62$   $2$   $2.1$   $2.1$   $2.1.2$  $2.2$  2.2.1  $2.2$   $2.3$   $2.3$   $2.3$   $2.3$  $2.32$  2.3.3  $2.4$   $2.41$   $2.42$   $2.5$  $251$   $252$   $26$   $261$   $262$   $3$  $31$   $31.1$   $31.2$   $32$  $321$   $322$   $33$   $331$  $332$  3.4  $34$   $341$   $342$  $35$   $351$   $352$   $4$  CAI  $41$   $41.1$ PowerPoint 4.1.2 4.1.3 4.2 4.2.1 4.2.2 " " 4.2.3 " " 4.2.4 " " 4.3 4.3.1 4.3.2 4.3.3 4.4 4.4.1  $442$   $443$   $45$   $451$   $452$  $5 \quad 51 \quad 51.1 \quad 51.2 \quad 51.3$  $51.4$   $52$   $521$   $522$   $523$   $524$  $525$   $53$   $531$   $532$   $54$   $541$  $5.42 \t\t 6$  6.1  $6.1 \t\t 6.1.2 \t\t 6.2$  $621$   $622$   $623$   $63$   $631$  $632$   $64$   $641$   $642$   $65$  $6.51 \t 6.5.2$ 

本站所提供下载的PDF图书仅提供预览和简介,请支持正版图书。

:www.tushu111.com